## Using BGP Communities

#### ISP Workshops

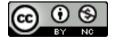

These materials are licensed under the Creative Commons Attribution-NonCommercial 4.0 International license (http://creativecommons.org/licenses/by-nc/4.0/)

### Acknowledgements

- This material originated from the Cisco ISP/IXP Workshop Programme developed by Philip Smith & Barry Greene
- Use of these materials is encouraged as long as the source is fully acknowledged and this notice remains in place
- Bug fixes and improvements are welcomed
  - Please email workshop (at) bgp4all.com

#### **BGP** Videos

- NSRC has made a video recording of this presentation, as part of a library of BGP videos for the whole community to use:
  - https://learn.nsrc.org/bgp#communities

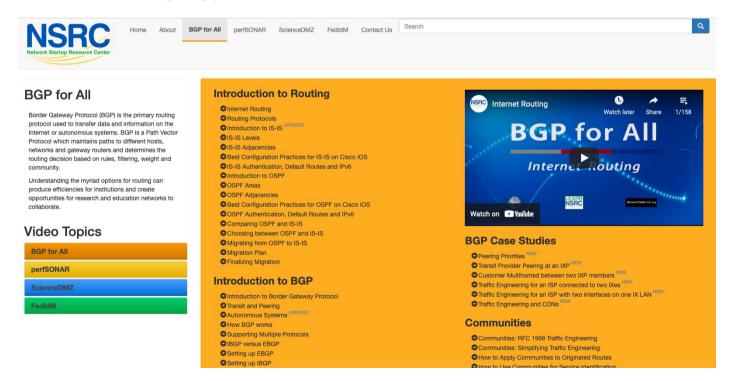

## Using BGP Communities

- The BGP community attribute is a very powerful tool for assisting and scaling BGP Policies and BGP Multihoming
- Most major Network Operators make extensive use of BGP communities:
  - Internal policies
  - Inter-provider relationships (MED replacement)
  - Customer traffic engineering

## Using BGP Communities

- □ Five scenarios are covered:
  - Well-known BGP communities
  - RFC1998 traffic engineering
  - Extending RFC1998 ideas for even greater customer policy options
  - Community use in Network Operator backbones
  - Customer Policy Control (aka traffic engineering)

## Well-known BGP Communities

How the "well-known" BGP communities are used

#### Well-Known Communities

- Several well-known communities
  - www.iana.org/assignments/bgp-well-known-communities
- □ Five most common:

| <ul><li>no-export</li></ul>                                      | 65535:65281 |
|------------------------------------------------------------------|-------------|
| Do not advertise to any EBGP peers                               |             |
| no-advertise                                                     | 65535:65282 |
| Do not advertise to any BGP peer                                 |             |
| no-peer                                                          | 65535:65284 |
| <ul><li>Do not advertise to bi-lateral peers (RFC3765)</li></ul> |             |
| <ul><li>blackhole</li></ul>                                      | 65535:666   |
| <ul><li>Null route the prefix (RFC7999)</li></ul>                |             |
| ■ graceful-shutdown                                              | 65535:0     |
| <ul><li>Indicate imminent graceful shutdown (RFC8326)</li></ul>  |             |

#### Well-Known Communities: Notes

- Even though there are several well-known communities there are variations in implementation support
  - Not all vendors will create configuration key-words to support them
  - Not all vendors will automatically implement their behaviours
  - Not all vendors will allow them to be overwritten
  - And so on
- Check vendor documentation for implementation details
  - RFC8642 will give some idea as to the issues to be aware of
- Advice:
  - If the key-word does not exist, create a community declaration that implements the key-word (for configuration clarity & simplicity)

## No-Export Community

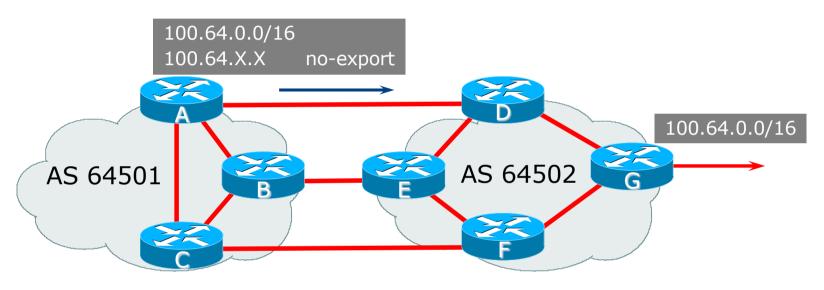

- AS64501 announces aggregate and subprefixes
  - Intention is to improve loadsharing by leaking subprefixes to upstream AS64502 only
- Subprefixes marked with no-export community
- Router G in AS64502 does not announce prefixes with no-export community set

### No-Advertise Community

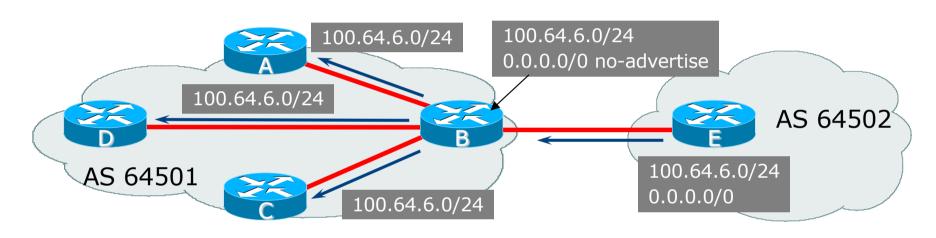

- Used to not advertise a prefix in IBGP
  - B hears 0.0.0.0/0 from EBGP peer E
  - Tags 0.0.0.0/0 as *no-advertise*
  - B will (automatically) not announce prefix to A, C or D
  - Easier/more scalable than using a prefix filter

No-Peer Community

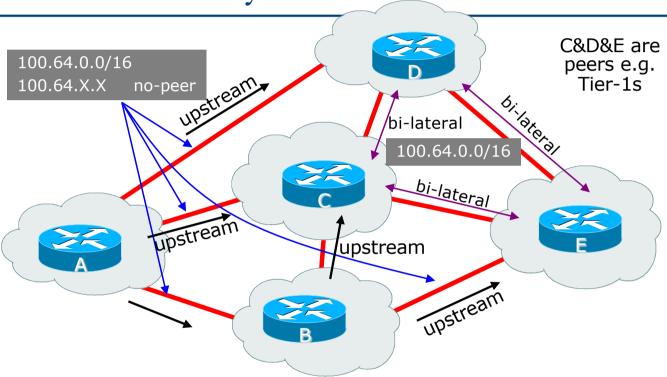

- Sub-prefixes marked with no-peer community are not sent to bi-lateral peers
  - They are only sent to upstream providers

### Blackhole Community

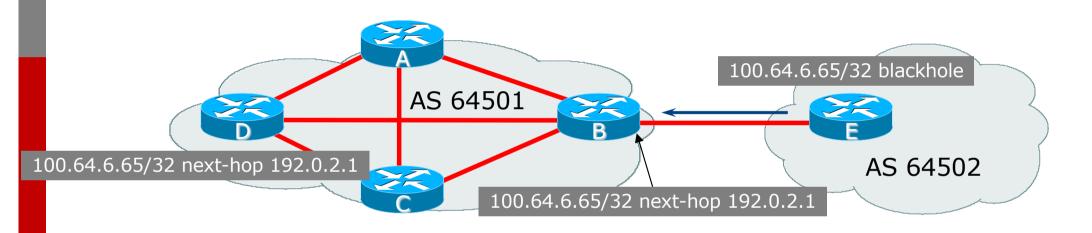

- Used to signal to a BGP neighbour to null route traffic
  - Router E sets blackhole community
  - Router B detects blackhole community on incoming EBGP announcements and sets next-hop to 192.0.2.1
  - 192.0.2.1 is routed to Null interface on all routers within the Autonomous System
  - All traffic to 100.64.6.65 is Null routed

## Graceful-Shutdown Community (before)

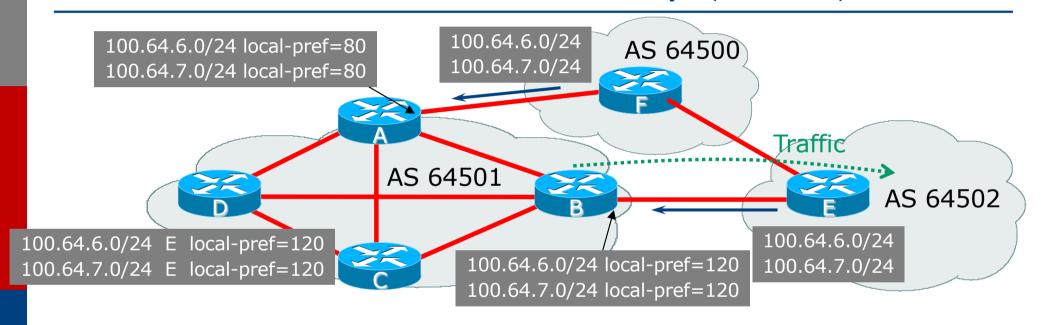

- Used to inform an EBGP peer that the peering will be going down soon
  - Steady state is primary path between AS64502 and 64501 is via routers E & B
  - AS64502 wants to shutdown direct link, which means traffic will use path via AS64500
  - Graceful-Shutdown ensures that this can be achieved without traffic loss by informing AS64501 that the link is going away

## Graceful-Shutdown Community (after)

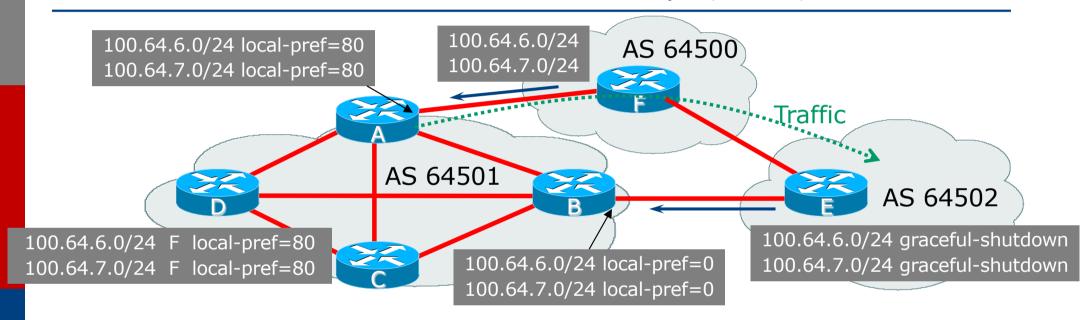

- Used to inform an EBGP peer that the peering will be going down soon
  - Router E sets graceful-shutdown community
  - Router B detects graceful-shutdown community on incoming EBGP announcements and sets local-preference to 0
  - Best path to 100.64.6.0/24 and 100.64.7.0/24 is now via Router F
  - Allows graceful transition of external best path from Router E to Router F

An example of how Network Operators use communities...

- Informational RFC
- Describes how to implement loadsharing and backup on multiple inter-AS links
  - BGP communities used to determine local preference in upstream's network
- Gives control to the customer
  - Means the customer does not have to phone upstream's technical support to adjust traffic engineering needs
- Simplifies upstream's configuration
  - Simplifies network operation!

#### □ RFC1998 Community values are defined below

| Community<br>Value | Action                   | Description                                                       |
|--------------------|--------------------------|-------------------------------------------------------------------|
| ASx:100            | set local preference 100 | Make this the preferred path                                      |
| ASx:90             | set local preference 90  | Make this the backup if dualhomed on ASx                          |
| ASx:80             | set local preference 80  | The main link is to another provider with the same AS path length |
| ASx:70             | set local preference 70  | The main link is to another provider                              |

- Upstream Provider defines the communities mentioned
- Their customers then attach the communities they want to use to the prefix announcements they are making
- An example, using AS100 as the upstream ASN:
  - To declare a particular path as a backup path, their customer would announce the prefix with community 100:70 to AS100
  - AS100 would receive the prefix with the community 100:70 tag, and then set local preference to be 70

#### ■ Sample End-Site Router Configuration

```
router bgp 130
address-family ipv4
neighbor 100.66.32.1 remote-as 100
neighbor 100.66.32.1 description Backup Provider
neighbor 100.66.32.1 route-map as100-out out
neighbor 100.66.32.1 send-community
neighbor 100.66.32.1 activate
!
ip as-path access-list 20 permit ^$
!
route-map as100-out permit 10
match as-path 20
set community 100:70
!
```

#### ■ Sample Upstream Router Configuration

```
router bgp 100
address-family ipv4
neighbor 100.66.32.2 remote-as 130
neighbor 100.66.32.2 route-map customer-policy-in in neighbor 100.66.32.2 activate
!
! Homed to another Provider
ip community-list standard rfc1998-70 permit 100:70
! Homed to another Provider with equal ASPATH length ip community-list standard rfc1998-80 permit 100:80
! Customer backup routes
ip community-list standard rfc1998-90 permit 100:90
!
```

```
route-map customer-policy-in permit 10
match community rfc1998-70
set local-preference 70
!
route-map customer-policy-in permit 20
match community rfc1998-80
set local-preference 80
!
route-map customer-policy-in permit 30
match community rfc1998-90
set local-preference 90
!
route-map customer-policy-in permit 40
set local-preference 100
!
```

- RFC1998 was the inspiration for a large variety of differing community policies implemented by Network Operators worldwide
- There are no "standard communities" for Network Operators
- But best practices today consider that Network Operators should use BGP communities extensively for multihoming support of traffic engineering
- Look in the Network Operator AS Object in the IRR for documented community support

## RFC1998 Example

Two links to the same AS, one link primary, the other link backup

#### Two links to the same AS

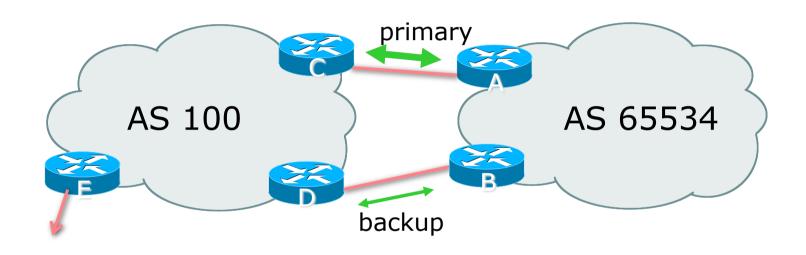

□ AS100 proxy aggregates for AS 65534

- Announce /19 aggregate on each link
  - primary link makes standard announcement
  - backup link sends community
- When one link fails, the announcement of the /19 aggregate via the other link ensures continued connectivity

#### Router A Configuration

```
router bgp 65534
address-family ipv4
network 100.64.0.0 mask 255.255.224.0
neighbor 100.66.10.2 remote-as 100
neighbor 100.66.10.2 description RouterC
neighbor 100.66.10.2 prefix-list aggregate out
neighbor 100.66.10.2 prefix-list default in
neighbor 100.66.10.2 activate
!
ip prefix-list aggregate permit 100.64.0.0/19
ip prefix-list default permit 0.0.0.0/0
!
```

#### Router B Configuration

```
router bgp 65534
address-family ipv4
network 100.64.0.0 mask 255.255.224.0
neighbor 100.66.10.6 remote-as 100
neighbor 100.66.10.6 description RouterD
neighbor 100.66.10.6 send-community
neighbor 100.66.10.6 prefix-list aggregate out
neighbor 100.66.10.6 route-map routerD-out out
neighbor 100.66.10.6 prefix-list default in
neighbor 100.66.10.6 route-map routerD-in in
neighbor 100.66.10.6 activate
!
..next slide..
```

```
ip prefix-list aggregate permit 100.64.0.0/19
ip prefix-list default permit 0.0.0.0/0
!
route-map routerD-out permit 10
  match ip address prefix-list aggregate
  set community 100:90
route-map routerD-out permit 20
!
route-map routerD-in permit 10
  set local-preference 90
!
```

Router C Configuration (main link)

```
router bgp 100
address-family ipv4
neighbor 100.66.10.1 remote-as 65534
neighbor 100.66.10.1 default-originate
neighbor 100.66.10.1 prefix-list Customer in
neighbor 100.66.10.1 prefix-list default out
neighbor 100.66.10.1 activate
!
ip prefix-list Customer permit 100.64.0.0/19
ip prefix-list default permit 0.0.0.0/0
```

Router D Configuration (backup link)

```
router bgp 100
address-family ipv4
neighbor 100.66.10.5 remote-as 65534
neighbor 100.66.10.5 default-originate
neighbor 100.66.10.5 prefix-list Customer in
neighbor 100.66.10.5 route-map bgp-cust-in in
neighbor 100.66.10.5 prefix-list default out
neighbor 100.66.10.5 activate
!
ip prefix-list Customer permit 100.64.0.0/19
ip prefix-list default permit 0.0.0.0/0
!
...next slide...
```

```
ip community-list standard rfc1998-90 permit 100:90
route-map bgp-cust-in permit 10
match community rfc1998-70
 set local-preference 70
route-map bgp-cust-in permit 20
match community rfc1998-80
 set local-preference 80
route-map bgp-cust-in permit 30
match community rfc1998-90
 set local-preference 90
route-map bgp-cust-in permit 40
 set local-preference 100
```

- □ This is a simple example
- It looks more complicated than the same example presented earlier which used local preference and MEDs
- But the advantage is that this scales better
  - With larger configurations, more customers, more options, it becomes easier to handle each and every requirement

# Service Provider use of Communities

RFC1998 was so inspiring...

## Background

- RFC1998 is okay for "simple" multihoming situations
- Network Operators create backbone support for many other communities to handle more complex situations
  - Simplify Network Operator BGP configuration
  - Give customer more policy control

### Network Operator BGP Communities

- There are no recommended Network Operator BGP communities apart from
  - RFC1998
  - The well-known communities
    - www.iana.org/assignments/bgp-well-known-communities
- Efforts have been made to document from time to time
  - https://www.ietf.org/archive/id/draft-bonaventure-quoitin-bgp-communities-00.txt
  - But so far... nothing more... ⊗
  - Collection of Network Operator communities at www.onesc.net/communities
  - NANOG Tutorial: www.nanog.org/meetings/nanog40/presentations/BGPcommunities.pdf
- Network Operator policy is usually published
  - On the Operator's website
  - Referenced in the AS Object in the IRR

## Typical Network Operator BGP Communities

| Community<br>Value | Action                    | Description                                                       |
|--------------------|---------------------------|-------------------------------------------------------------------|
| X:80               | set local-preference 80   | Backup path                                                       |
| X:120              | set local-preference 120  | Primary path (over-ride BGP path selection default)               |
| X:1                | set as-path prepend X     | Single prepend when announced to X's upstreams                    |
| X:2                | set as-path prepend X X   | Double prepend when announced to X's upstreams                    |
| X:3                | set as-path prepend X X X | Triple prepend when announced to X's upstreams                    |
| X:666              | set ip next-hop 192.0.2.1 | Blackhole route – very useful for DoS attack mitigation (RFC7999) |

## Sample Router Configuration (1)

```
router bgp 100
 address-family ipv4
                                                        Customer BGP
 neighbor 100.66.32.2 remote-as 130
 neighbor 100.66.32.2 route-map customer-policy-in in
 neighbor 100.66.32.2 activate
 neighbor 100.65.8.9 remote-as 200
 neighbor 100.65.8.9 route-map upstream-out out
 neighbor 100.65.8.9 activate
                                                       Upstream BGP
ip community-list standard prepend-1 permit 100:1
ip community-list standard prepend-2 permit 100:2
ip community-list standard prepend-3 permit 100:3
ip community-list standard lp-80
                                      permit 100:80
                                      permit 100:120
ip community-list standard lp-120
ip community-list standard RTBH
                                      permit 100:666
                                                          Black hole route
                                                          (on all routers)
ip route 192.0.2.1 255.255.255.255 null0
                                                                    37
```

## Sample Router Configuration (2)

```
route-map customer-policy-in permit 10
match community lp-80
set local-preference 80
!
route-map customer-policy-in permit 20
match community lp-120
set local-preference 120
!
route-map customer-policy-in permit 30
match community RTBH
set ip next-hop 192.0.2.1
!
route-map customer-policy-in permit 40
...etc...
```

## Sample Router Configuration (3)

```
route-map upstream-out permit 10
match community prepend-1
set as-path prepend 100
!
route-map upstream-out permit 20
match community prepend-2
set as-path prepend 100 100
!
route-map upstream-out permit 30
match community prepend-3
set as-path prepend 100 100 100
!
route-map upstream-out permit 40
...etc...
```

| Community  | Local-Pref | Description                                                                                         |
|------------|------------|----------------------------------------------------------------------------------------------------|
| (default)  | 120        | customer                                                                                            |
| 65520:nnnn | 50         | this community will only<br>set the local preference<br>within the connected<br>country, not beyond |
| 65530:nnnn | 50         | this community will only<br>set the local preference<br>within the connected<br>region, not beyond  |
| 2914:435   | 50         | only beyond the connected country                                                                   |
| 2914:436   | 50         | only beyond the connected region                                                                    |
| 2914:450   | 96         | customer fallback                                                                                   |
| 2914:460   | 98         | peer backup                                                                                         |
| 2914:470   | 100        | peer                                                                                                |
| 2914:480   | 110        | customer backup                                                                                     |
| 2914:490   | 120        | customer default                                                                                    |
| 2914:666   |            | blackhole                                                                                           |

#### Customers wanting to alter their route announcements to other customers

NTT BGP customers may choose to prepend to all other NTT BGP customers with the following communities:

| Community | Description                 |
|-----------|-----------------------------|
| 2914:411  | prepends o/b to customer 1x |
| 2914:412  | prepends o/b to customer 2x |
| 2914:413  | prepends o/b to customer 3x |

#### Example: NTT

More info at https://www.gin.ntt.net/support-center/policies-procedures/routing/

## Example: Verizon Europe

| aut-num:      | AS702                                                            |
|---------------|------------------------------------------------------------------|
| descr:        | Verizon Business EMEA - Commercial IP service provider in Europe |
| <snip></snip> |                                                                  |
| remarks:      | Verizon Business filters out inbound prefixes longer than /24.   |
|               | We also filter any networks within AS702:RS-INBOUND-FILTER.      |
|               |                                                                  |
|               | VzBi uses the following communities with its customers:          |
|               | 702:80 Set Local Pref 80 within AS702                            |
|               | 702:120 Set Local Pref 120 within AS702                          |
|               | 702:20 Announce only to VzBi AS'es and VzBi customers            |
|               | 702:30 Keep within Europe, don't announce to other VzBi AS's     |
|               | 702:1 Prepend AS702 once at edges of VzBi to Peers               |
|               | 702:2 Prepend AS702 twice at edges of VzBi to Peers              |
|               | 702:3 Prepend AS702 thrice at edges of VzBi to Peers             |
|               | Advanced communities for customers                               |
|               | 702:7020 Do not announce to AS702 peers with a scope of          |
|               | National but advertise to Global Peers, European                 |
|               | Peers and VzBi customers.                                        |
|               | 702:7001 Prepend AS702 once at edges of VzBi to AS702            |
|               | peers with a scope of National.                                  |
|               | 702:7002 Prepend AS702 twice at edges of VzBi to AS702           |
|               | peers with a scope of National.  And many mo                     |
|               |                                                                  |

Additional details of the VzBi communities are located at:

http://www.verizonbusiness.com/uk/customer/bgp/

#### Example: Arelion

```
AS1299
aut-num:
                Arelion, f/k/a Telia Carrier
descr:
<snip>
remarks:
                BGP COMMUNITY SUPPORT FOR AS1299 TRANSIT CUSTOMERS:
remarks:
remarks:
                Community Action (default local pref 200)
remarks:
remarks:
                1299:50 Set local pref 50 within AS1299 (lowest possible)
remarks:
                1299:150 Set local pref 150 within AS1299 (equal to peer, backup)
remarks:
                1299:1y050 Set local pref 50 in region y
remarks:
                1299:1v150 Set local pref 150 in region v
remarks:
                Where y is:
remarks:
                0= outside own continent
remarks:
                2= Europe
remarks:
                5= North America
                7= Asia Pacific
remarks:
<snip>
remarks:
                European peers
remarks:
                Community Action
remarks:
                1299:200x All peers Europe incl:
remarks:
remarks:
remarks:
                1299:252x NTT/2914
remarks:
                1299:253x Zayo/6461
                1299:254x Orange/5511
remarks:
                                                          And many
remarks:
                1299:256x Lumen/3356
                                                        many more!
remarks:
                1299:257x Verizon/702
<snip>
remarks:
                Where x is number of prepends (x=0,1,2,3) or do NOT announce (x=9)
```

### Example: BT Ignite

```
AS5400
aut-num:
descr:
              ВТ
<snip>
                Communities scheme:
remarks:
remarks:
                The following BGP communities can be set by BT
                BGP customers to affect announcements to major peers.
remarks:
remarks:
remarks:
                5400:NXXX
remarks:
                N=1
                            not announce
remarks:
                N=2
                           prepend an extra "5400 5400" on announcement
                Valid values for XXX:
remarks:
remarks:
                000
                            All peers and transits
remarks:
                500
                            All transits
                503
                            Colt AS3356
remarks:
                            Arelion AS1299
remarks:
                509
                            Sprint AS1239
remarks:
                002
remarks:
                004
                            Vodafone Global Network AS1273
remarks:
                005
                            Verizon EMEA AS702
remarks:
                014
                            DTAG AS3320
remarks:
                016
                            Orange AS5511
remarks:
                018
                            Tata Communications Ltd AS6453
                023
remarks:
                            GTT Communications AS3257
                                                             And many
remarks:
                045
                            Telecom Italia Sparkle AS6762
remarks:
                073
                            GTT Communications AS286
                                                                more!
remarks:
                169
                            Cogent AS174
remarks:
                177
                            Telxius Cable AS12956
remarks:
                177
                            Telefonica Germany GmbH AS6805
remarks:
                190
                            Comcast AS7922
remarks:
                191
                            Highwinds Network Group AS12989
<snip>
```

#### Example: Level3

```
aut-num:
             AS3356
             Level 3 Communications
descr:
<snip>
remarks:
               customer traffic engineering communities - Suppression
remarks:
remarks:
remarks:
                64960:XXX - announce to AS XXX if 65000:0
               65000:0 - announce to customers but not to peers
remarks:
               65000:XXX - do not announce at peerings to AS XXX
remarks:
remarks:
remarks:
               customer traffic engineering communities - Prepending
remarks:
                          - prepend once to all peers
remarks:
                65001:0
remarks:
               65001:XXX - prepend once at peerings to AS XXX
remarks:
                         - prepend twice to all peers
                65002:0
remarks:
               65002:XXX - prepend twice at peerings to AS XXX
<snip>
remarks:
               customer traffic engineering communities - LocalPref
remarks:
remarks:
                         - set local preference to 70
remarks:
                3356:70
                                                                 And many
               3356:80 - set local preference to 80
remarks:
                                                                    more!
remarks:
                3356:90
                         - set local preference to 90
remarks:
remarks:
               customer traffic engineering communities - Blackhole
remarks:
               3356:9999 - blackhole (discard) traffic
remarks:
<snip>
```

## Creating your own community policy

- Consider creating communities to give policy control to customers
  - Reduces technical support burden
  - Reduces the amount of router reconfiguration, and the chance of mistakes
  - Use previous Network Operator and configuration examples as a guideline

# Using Communities for Backbone Scaling

Scaling BGP in the Service Provider backbone...

#### Communities for IBGP

- Network Operators tag prefixes learned from their BGP and static customers with communities
  - To identify services the customer may have purchased
  - To identify prefixes which are part of the Provider's PA space
  - To identify PI customer addresses
  - To control prefix distribution in IBGP
  - To control prefix announcements to customers and upstreams
  - (amongst several other reasons)

#### Service Identification

- Network Operator provides:
  - Transit via upstreams
  - Connectivity via major IXP
  - Connectivity to private peers/customers
- Customers can buy all or any of the above access options
  - Each option is identified with a unique community
- Network Operator identifies whether address space comes from their PA block or is their customers' own PI space
  - One community for each

## Community Definitions

```
100:1000 AS100 aggregates
100:1001 AS100 aggregate subprefixes
100:1005 Static Customer PI space
100:2000 Customers who get Transit
100:2100 Customers who get IXP access
100:2200 Customers who get BGP Customer access
100:3000 Routes learned from the IXP
```

```
ip community-list standard aggregates permit 100:1000 ip community-list standard subnets permit 100:1001 ip community-list standard pi permit 100:1005 ip community-list standard transits permit 100:2000 ip community-list standard ixp-access permit 100:2100 ip community-list standard bgp-cust permit 100:2200 ip community-list standard ixp-routes permit 100:3000
```

## Aggregates and Static Customers into BGP

```
router bgp 100
address-family ipv4
 network 100.64.0.0 mask 255.255.224.0 route-map as100-prefixes
 redistribute static route-map static-to-bqp
ip prefix-list as100-block permit 100.64.0.0/19 le 32
route-map as100-prefixes permit 10
                                               Aggregate community set
set community 100:1000
route-map static-to-bgp permit 10
match ip address prefix-list as100-block
                                               Aggregate subprefixes
 set community 100:1001
                                               community set
route-map static-to-bgp permit 20
 set community 100:1005
                                               PI community is set
```

#### Service Identification

- AS100 has four classes of BGP customers
  - Full transit (upstream, IXP and BGP customers)
  - Upstream only
  - IXP only
  - BGP Customers only
- For BGP support, easiest IOS configuration is to create a peergroup for each class (can also use peer-templates to simplify further)
  - Customer is assigned the peer-group of the service they have purchased
  - Simple for AS100 customer installation engineer to provision

## BGP Customers Creating peer-groups

```
router bgp 100
 address-family ipv4
  neighbor full-transit peer-group
  neighbor full-transit route-map customers-out out
  neighbor full-transit route-map full-transit-in in
  neighbor full-transit default-originate
 neighbor upstream-only peer-group
  neighbor upstream-only route-map customers-out out
  neighbor upstream-only route-map upstream-only-in in
 neighbor upstream-only default-originate
  neighbor ixp-only peer-group
  neighbor ixp-only route-map ixp-routes out
  neighbor ixp-only route-map ixp-only-in in
  neighbor bgpcust-only peer-group
  neighbor bgpcust-only route-map bgp-cust-out out
  neighbor bgpcust-only route-map bgp-cust-in in
```

## BGP Customers Creating route-maps

```
Customers only get AS100
route-map customers-out permit 10
match ip community aggregates ←
                                                       aggregates and default route
route-map full-transit-in permit 10
                                                         Full transit go everywhere
 set community 100:2000 100:2100 100:2200 ←
                                                       Customers buying IXP
route-map upstream-only-in permit 10
                                                        access only get aggregates,
 set community 100:2000
                                                        static & full transit
                                                       customers and IXP routes
route-map ixp-routes permit 10
match ip community aggregates pi transits ixp-access ixp-routes
                                                   Customers buying BGP customer
route-map ixp-only-in permit 10
                                                   access only get aggregates,
 set community 100:2100
                                                   static & full transit customers
route-map bgp-cust-out permit 10
                                                   and other BGP customers
match ip community aggregates pi transits bgp-custs
route-map bgp-cust-in permit 10
                                                                             53
 set community 100:2200
```

## BGP Customers – configuring customers

```
router bgp 100
address-family ipv4
 neighbor 100.67.3.2 remote-as 200
 neighbor 100.67.3.2 peer-group full-transit
 neighbor 100.67.3.2 prefix-list as200cust-in
 neighbor 100.67.3.2 activate
 neighbor 100.67.3.6 remote-as 300
 neighbor 100.67.3.6 peer-group upstream-only
 neighbor 100.67.3.6 prefix-list as300cust-in
 neighbor 100.67.3.6 activate
 neighbor 100.67.3.10 remote-as 400
 neighbor 100.67.3.10 peer-group ixp-only
 neighbor 100.67.3.10 prefix-list as400cust-in
 neighbor 100.67.3.10 activate
 neighbor 100.67.3.14 remote-as 500
 neighbor 100.67.3.14 peer-group bgpcust-only
 neighbor 100.67.3.14 prefix-list as500cust-in
 neighbor 100.67.3.14 activate
```

Customers are placed into the appropriate peer-group depending on the service they paid for

Note the specific per-customer inbound filters

## BGP Customers – configuring upstream

```
router bgp 100
address-family ipv4
neighbor 100.66.32.1 remote-as 130
neighbor 100.66.32.1 prefix-list full-routes in
neighbor 100.66.32.1 route-map upstream-out out
neighbor 100.66.32.1 activate
!
route-map upstream-out permit 10
match ip community aggregates pi transits
!
! IP prefix-list full-routes is the standard bogon
! prefix filter - or use a reputable bogon
! route-service such as that offered by Team Cymru
```

Aggregates, PI customers and full transit customers are announced to upstream

## BGP Customers – configuring IXP peers

```
router bgp 100
address-family ipv4
 neighbor 100.70.0.1 remote-as 901
 neighbor 100.70.0.1 route-map ixp-peers-out out
 neighbor 100.70.0.1 route-map ixp-peers-in in
 neighbor 100.70.0.1 prefix-list AS901-peer in
 neighbor 100.70.0.1 activate
 neighbor 100.70.0.2 remote-as 902
 neighbor 100.70.0.2 route-map ixp-peers-out out
 neighbor 100.70.0.2 route-map ixp-peers-in in
                                                  Aggregates, PI
 neighbor 100.70.0.2 prefix-list AS902-peer in
                                                  customers full transit
 neighbor 100.70.0.2 activate
                                                  and IXP customers are
                                                  announced to the IXP
route-map ixp-peers-out permit 10
match ip community aggregates pi transits ixp-access
route-map ixp-peers-in permit 10
set community 100:3000
```

#### Service Identification

- While the community set up takes a bit of thought and planning, once it is implemented:
  - EBGP configuration with customers is simply a case of applying the appropriate peer-group
  - EBGP configuration with IXP peers is simply a case of announcing the appropriate community members to the peers
  - EBGP configuration with upstreams is simply a case of announcing the appropriate community members to the upstreams
- All BGP policy internally is now controlled by communities
  - No prefix-lists, as-path filters, route-maps or other BGP gymnastics are required

#### What about IBGP itself?

- We've made good use of communities to handle customer requirements
  - But what about IBGP?
- Most Network Operators deploy Route Reflectors as a means of scaling IBGP
- □ In transit networks:
  - Core routers (the Route Reflectors) carry the full BGP table
  - Edge/Aggregation routers carry domestic prefixes & customers

### IBGP core router/route reflector

```
router bgp 100
address-family ipv4
                                                        The filter to restrict
 neighbor rrc peer-group
                                                        client IBGP to just
 neighbor rrc descr Route Reflector Clients
                                                        domestic prefixes
 neighbor rrc remote-as 100
 neighbor rrc route-reflector-client
 neighbor rrc route-map ibqp-filter out
 neighbor rrc send-community
                                                            Must NOT
 neighbor ibgp-peer peer-group
                                                            forget to send
 neighbor ibgp-peer Standard IBGP peers
                                                            community to
 neighbor ibgp-peer remote-as 100
 neighbor ibgp-peer send-community
                                                            IBGP peers
 neighbor 100.64.0.1 peer-group ibgp-peer
 neighbor 100.64.0.1 activate
                                                          Allow all prefixes
 neighbor 100.64.0.2 peer-group rrc
                                                          coming from the
 neighbor 100.64.0.2 activate
                                                          domestic network
                                                          & IXP
route-map ibqp-filter permit 10
match community aggregates subnets pi transits ixp-access bgp-cust ixp-routes
```

#### IBGP in the core

- Notice that the filtering of IBGP from the core to the edge is again achieved by a simple route-map applying a community match
  - No prefix-lists, as-path filters or any other complicated policy
  - Once the prefix belongs to a certain community, it has the access across the backbone determined by the community policy in force

# Using Communities for Customers Policy

Giving policy control to customers...

## Customer Policy Control

- Network Operators have a choice on how to handle policy control for customers
- No delegation of policy options:
  - Customer has no choices
  - If customer wants changes, the operator's Technical Support handles it
- Limited delegation of policy options:
  - Customer has choices
  - The operator's Technical Support does not need to be involved
- BGP Communities are the only viable way of offering policy control to customers

## Policy Definitions

#### ■ Typical definitions:

| Community | Action                                           |
|-----------|--------------------------------------------------|
| Nil:      | No community set, just announce everywhere       |
| X:1       | 1x prepend to all BGP neighbours                 |
| X:2       | 2x prepend to all BGP neighbours                 |
| X:3       | 3x prepend to all BGP neighbours                 |
| X:80      | Local preference set to 80 on customer prefixes  |
| X:120     | Local preference set to 120 on customer prefixes |
| X:666     | Black hole this route please! (RFC7999)          |
| X:5000    | Don't announce to any BGP neighbour              |
| X:5MM0    | Don't announce to BGP neighbour MM               |
| X:5MMN    | Prepend N times to BGP neighbour MM              |

## Policy Implementation

- The BGP configuration for the initial communities was discussed at the start of this slide set
- But the new communities, X:5MMN, are worth covering in more detail
  - The operator in AS X documents the BGP transits and peers that they have (MM can be 01 to 99)
  - The operator in AS X indicates how many prepends they will support (N can be 1 to 9, but realistically 4 prepends is usually enough on today's Internet)
  - Customers then construct communities to do the prepending or announcement blocking they desire
- If a customer tags a prefix announcement with:
  - 100:5030 don't send prefix to BGP neighbour 03
  - 100:5102 2x prepend prefix announcement to peer 10

## Community Definitions

Example: Operator in AS 100 has two upstreams. They create policy based on previous slide to allow no announce and up to 3 prepends for their customers

```
Don't announce anywhere
                                        permit 100:5000
ip community-list standard all-noann
                                        permit 100:5001 ←
                                                            Single prepend to all
ip community-list standard all-pre1
                                        permit 100:5002
ip community-list standard all-pre2
ip community-list standard all-pre3
                                        permit 100:5003
ip community-list standard peer1-noann permit 100:5010
                                                           Don't announce to peer 1
ip community-list standard peer1-pre1
                                        permit 100:5011
ip community-list standard peer1-pre2
                                        permit 100:5012
ip community-list standard peer1-pre3
                                        permit 100:5013
ip community-list standard peer2-noann permit 100:5020
                                        permit 100:5021
ip community-list standard peer2-pre1
                                                           Single prepend to peer 2
ip community-list standard peer2-pre2
                                        permit 100:5022
ip community-list standard peer2-pre3
                                        permit 100:5023
```

## Creating route-maps – neighbour 1

```
Don't announce these
route-map bgp-neigh-01 denv 10
                                                 prefixes to neighbour 01
match ip community all-noann peer1-noann
route-map bgp-neigh-01 permit 20
match ip community all-prel peerl-prel
                                                 Single prepend of these
 set as-path prepend 100
                                                 prefixes to neighbour 01
route-map bgp-neigh-01 permit 30
match ip community all-pre2 peer1-pre2
 set as-path prepend 100 100
                                                 Double prepend of these
                                                 prefixes to neighbour 01
route-map bgp-neigh-01 permit 40
match ip community all-pre3 peer1-pre3
 set as-path prepend 100 100 100
                                                 Triple prepend of these
route-map bgp-neigh-01 permit 50
                                                 prefixes to neighbour 01
```

All other prefixes

remain untouched

## Creating route-maps – neighbour 2

```
Don't announce these
route-map bgp-neigh-02 denv 10
                                                 prefixes to neighbour 02
match ip community all-noann peer2-noann
route-map bgp-neigh-02 permit 20
match ip community all-prel peer2-prel
                                                 Single prepend of these
 set as-path prepend 100
                                                 prefixes to neighbour 02
route-map bgp-neigh-02 permit 30
match ip community all-pre2 peer2-pre2
 set as-path prepend 100 100
                                                 Double prepend of these
                                                 prefixes to neighbour 02
route-map bgp-neigh-02 permit 40
match ip community all-pre3 peer2-pre3
 set as-path prepend 100 100 100
                                                 Triple prepend of these
route-map bgp-neigh-02 permit 50
                                                 prefixes to neighbour 02
```

All other prefixes

remain untouched

## Operator BGP configuration

```
router bgp 100
address-family ipv4
neighbor 100.67.3.2 remote-as 200
neighbor 100.67.3.2 route-map bgp-neigh-01 out
neighbor 100.67.3.2 route-map policy-01 in
neighbor 100.67.3.2 activate
neighbor 100.67.3.6 remote-as 300
neighbor 100.67.3.6 route-map bgp-neigh-02 out
neighbor 100.67.3.6 route-map policy-02 in
neighbor 100.67.3.6 activate
```

- The route-maps are then applied to the appropriate neighbour
- As long as the customer sets the appropriate communities, the policy will be applied to their prefixes

## Customer BGP configuration

```
router bgp 600
address-family ipv4
neighbor 100.69.1.1 remote-as 100
neighbor 100.69.1.1 route-map upstream out
neighbor 100.69.1.1 prefix-list default in
neighbor 100.69.1.1 activate
!
route-map upstream permit 10
match ip address prefix-list blockA
set community 100:5010 100:5023
route-map upstream permit 20
match ip address prefix-list aggregate
```

#### □ This will:

- 3x prepend of blockA towards their upstream's 2nd BGP neighbour
- Not announce blockA towards their upstream's 1st BGP neighbour
- Let the aggregate through with no specific policy

## Customer Policy Control

- Notice how much flexibility a BGP customer could have with this type of policy implementation
- Advantages:
  - Customer has flexibility
  - Operator Technical Support does not need to be involved
- Disadvantages
  - Customer could upset the operator's loadbalancing tuning
- Advice
  - This kind of policy control is very useful, but should only be considered if appropriate for the circumstances

## Conclusion

#### Communities

- Communities are fun!
- And they are extremely powerful tools
- Think about community policies, e.g. like the additions described here
- Supporting extensive community usage makes customer configuration easy
- Watch out for routing loops!

## Using BGP Communities

**ISP Workshops**